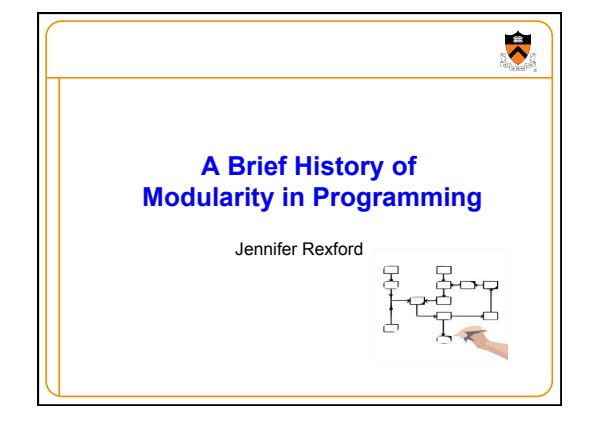

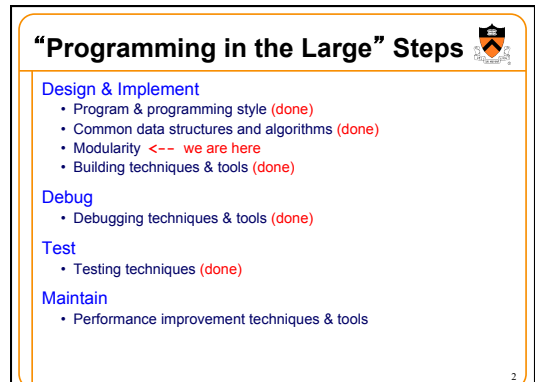

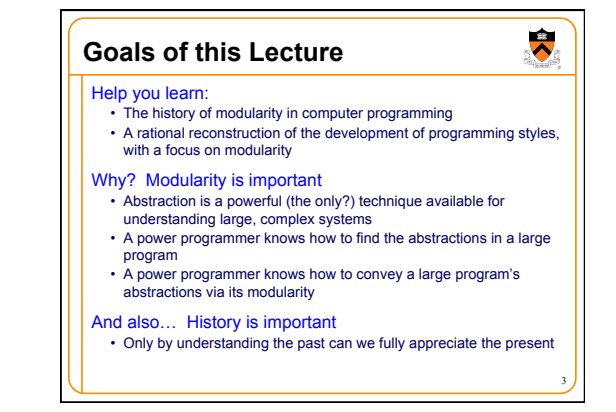

## **Agenda**

## **Non-modular programming**

- Structured programming (SP)
- Abstract object (AO) programming

Abstract data type (ADT) programming

## **Non-Modular Programming**

#### Title in retrospect!

- Example languages
- Machine languages
- Assembly languages

4

 $\bullet$ 

- FORTRAN (**For**mula **Tran**slating System)
- BASIC (**B**eginners **A**ll-Purpose **S**ymbolic **I**nstruction **C**ode)

5

 $\ddot{\bullet}$ 

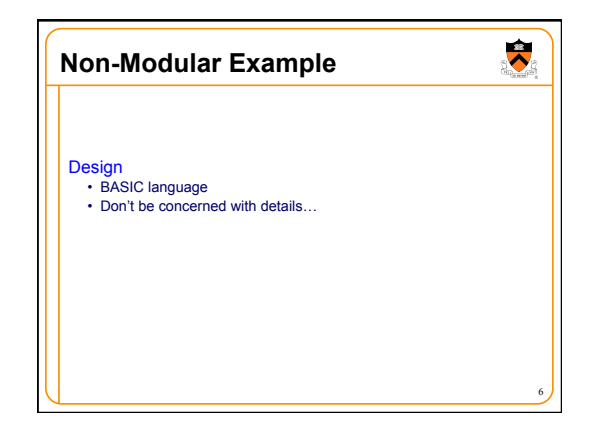

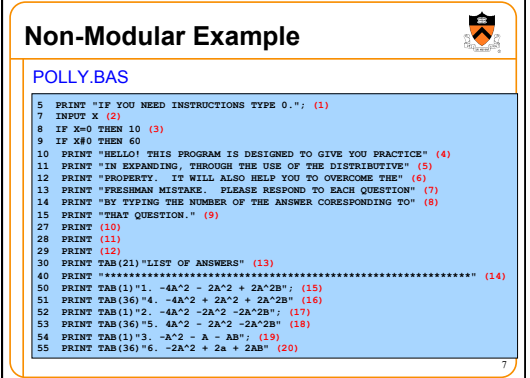

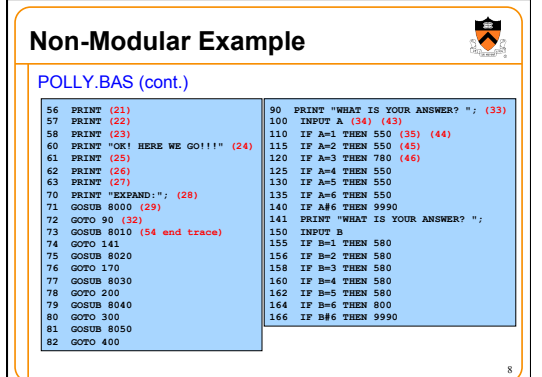

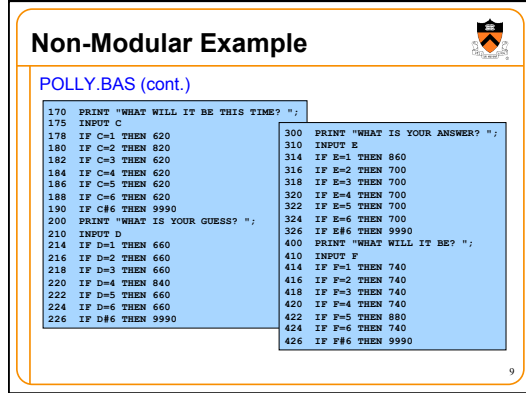

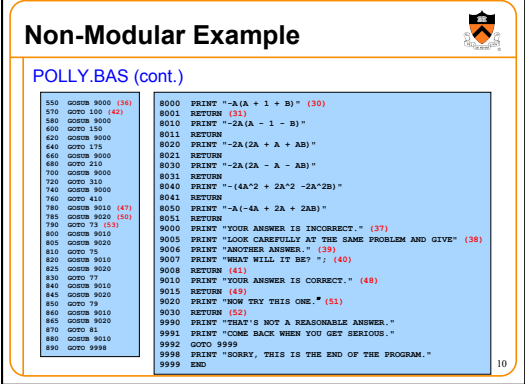

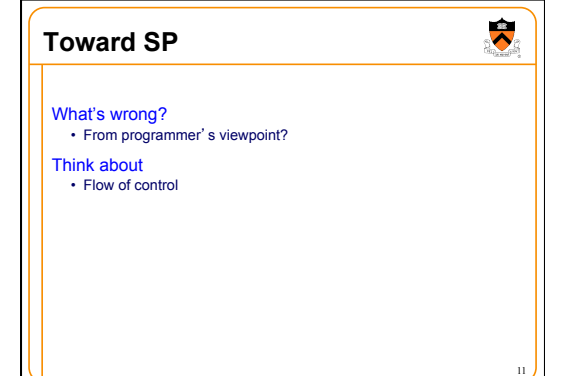

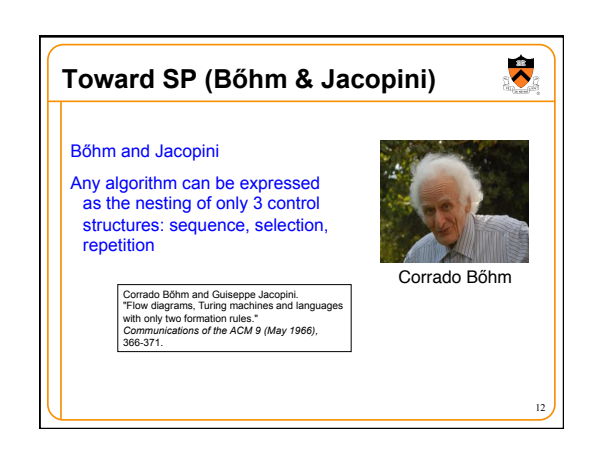

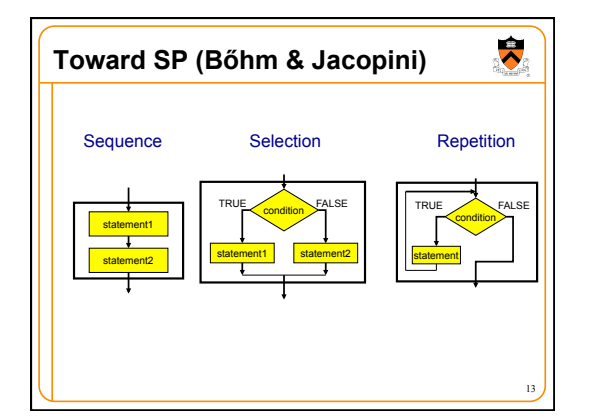

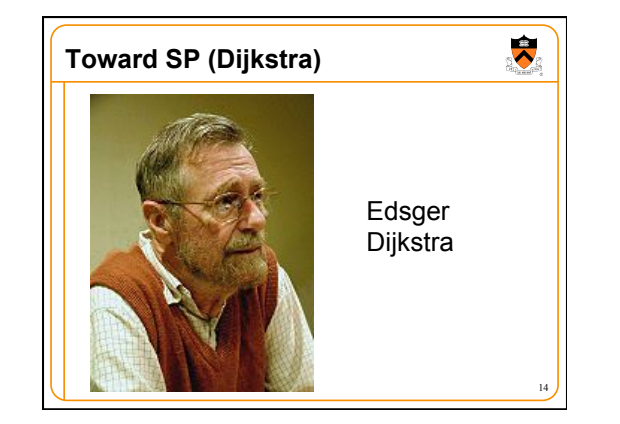

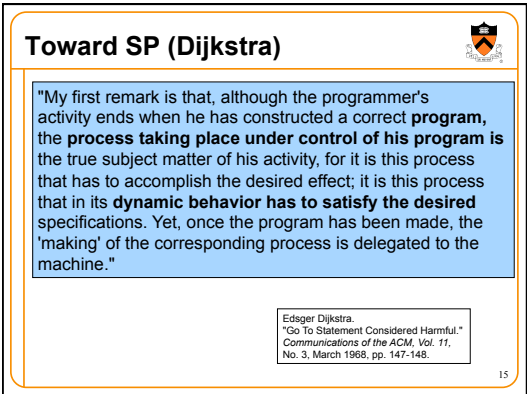

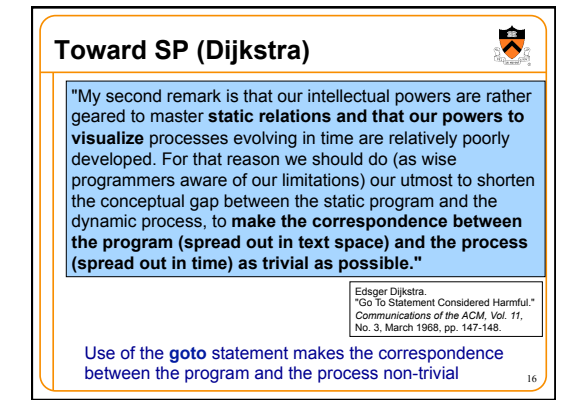

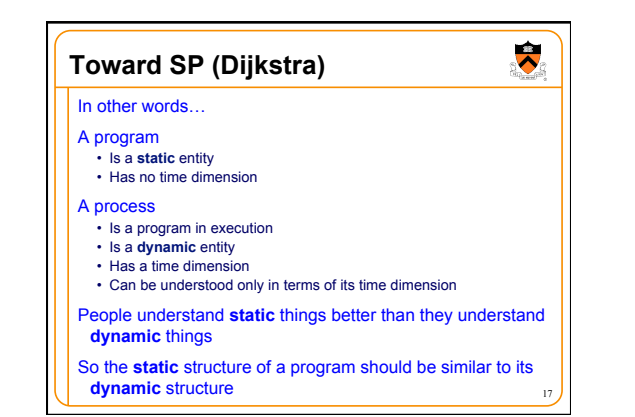

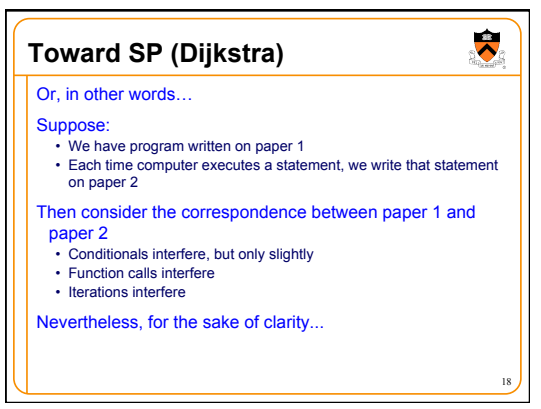

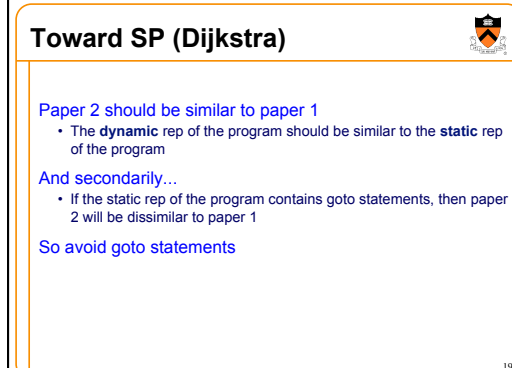

## **Toward SP**

## Bőhm & Jacopini:

19

• Any program **can** be expressed as the nesting of only 3 control structures

#### Bőhm & Jacopini + Dijkstra

• Any program **should** be expressed as the nesting of only 3 control structures

20

 $\ddot{\bullet}$ 

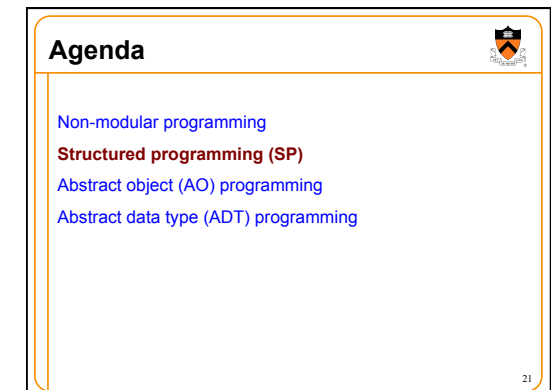

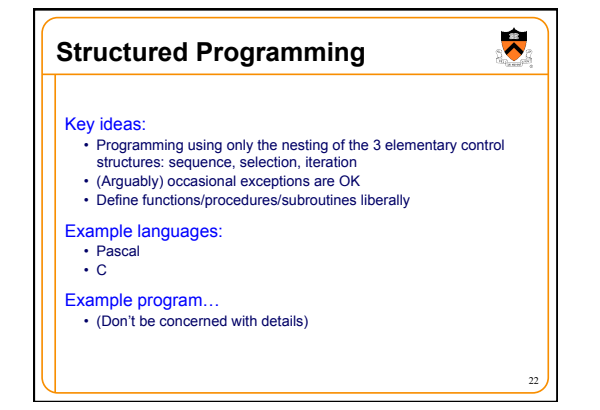

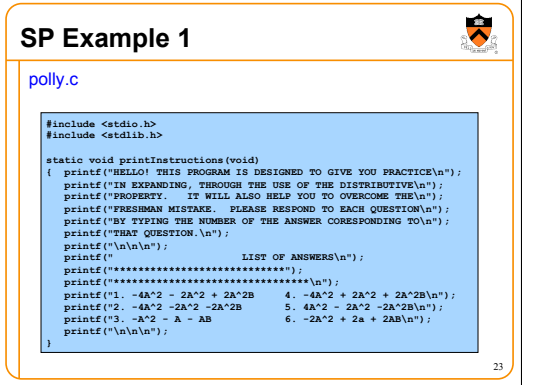

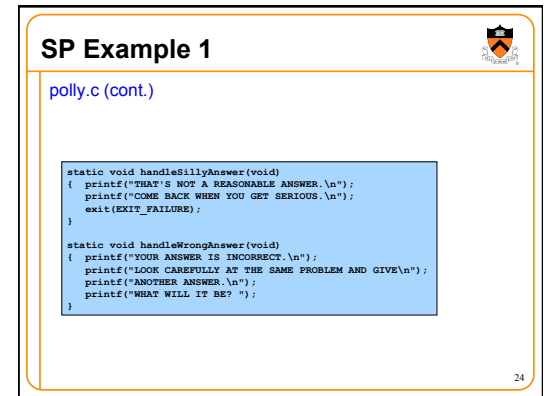

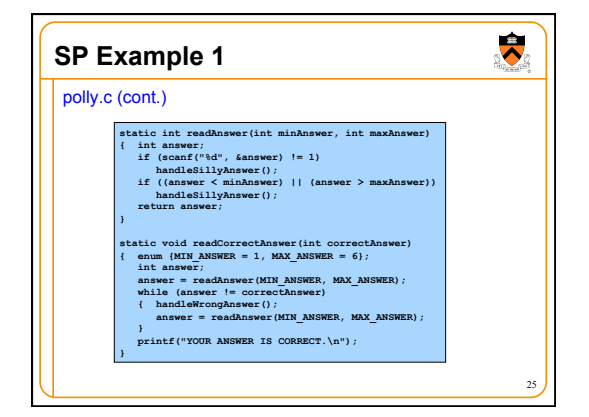

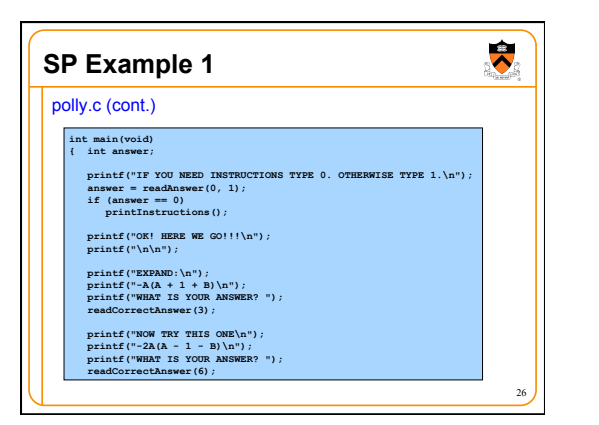

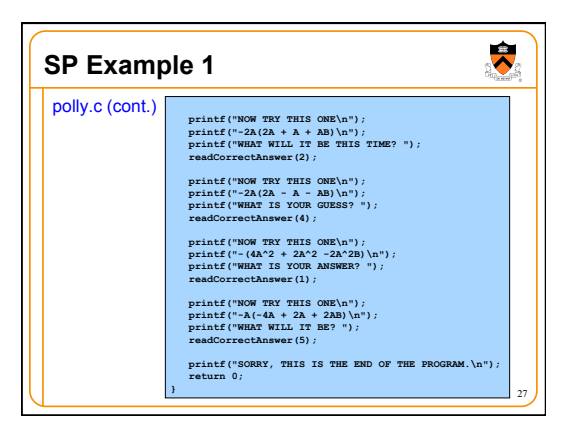

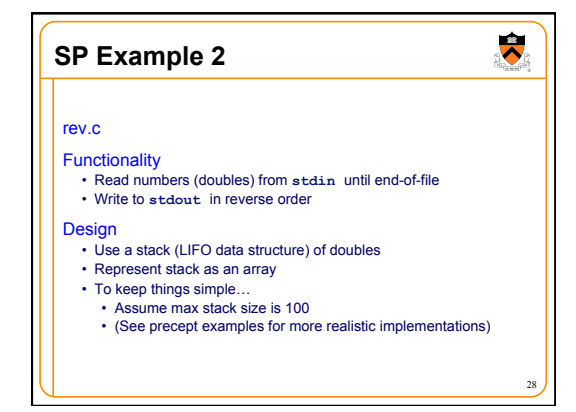

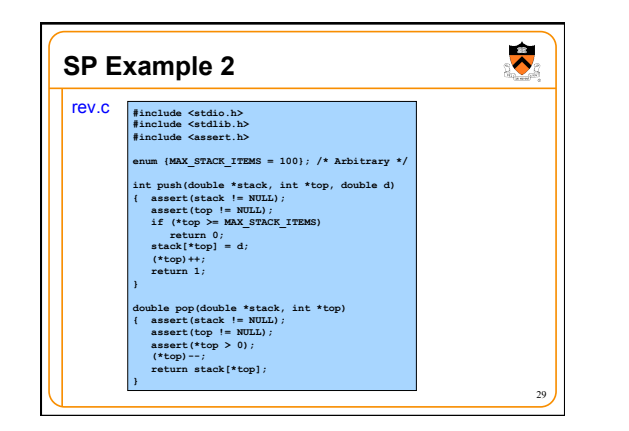

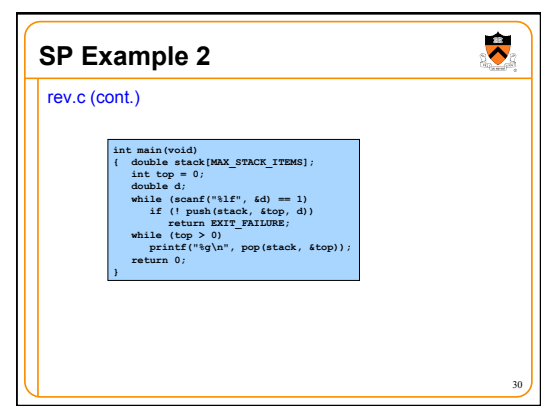

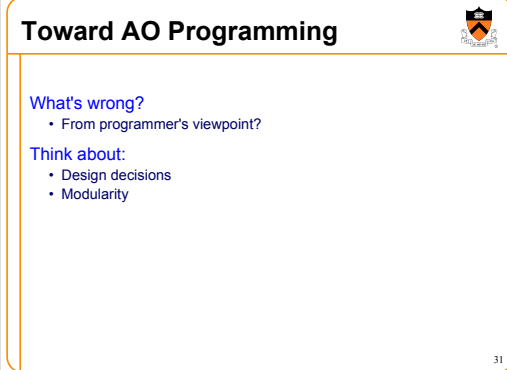

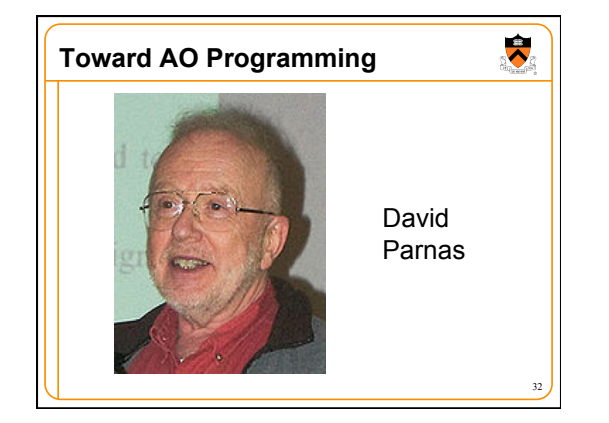

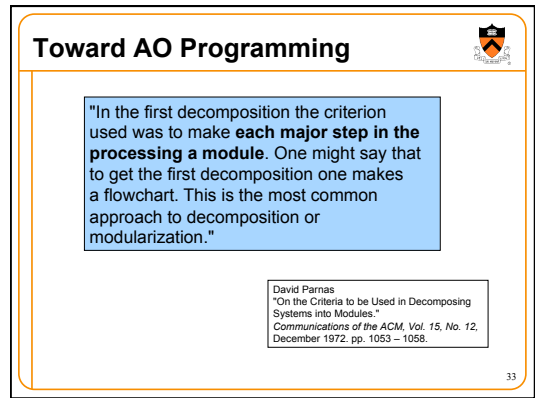

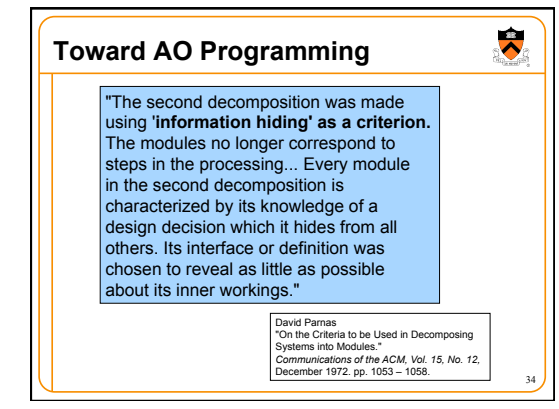

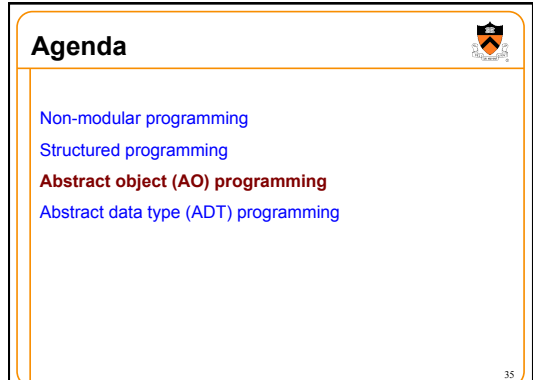

 $\ddot{\bullet}$ **Abstract Object Programming**  Key ideas: • Design modules to encapsulate important design decisions • Design modules to hide info from clients Example languages • Ada • C (with some discipline) Example program…

36

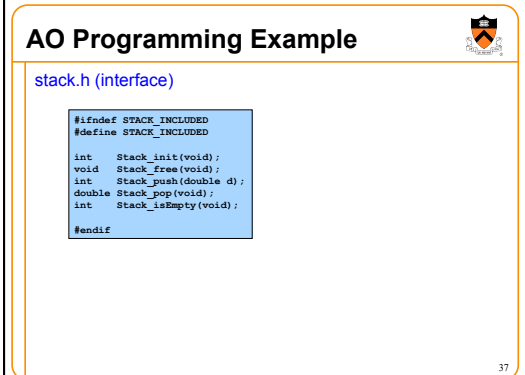

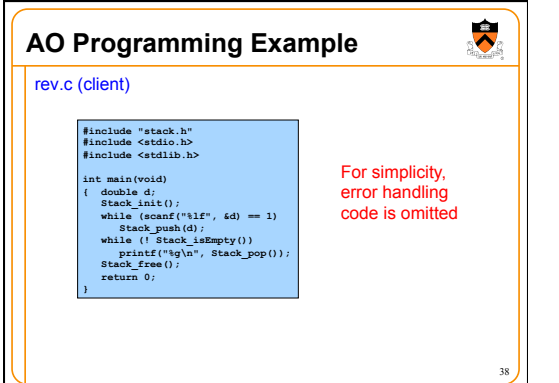

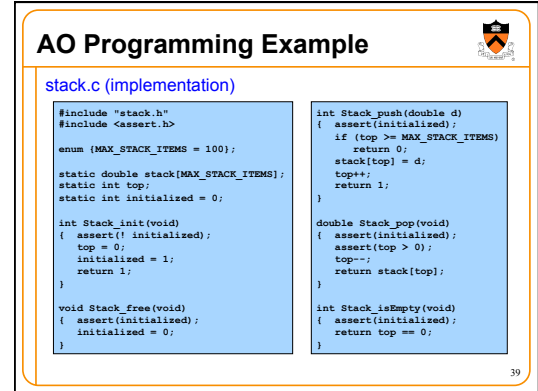

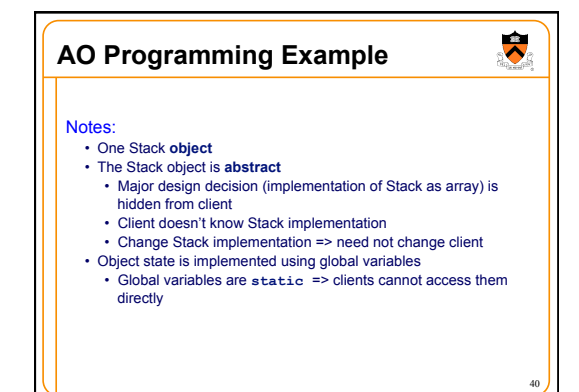

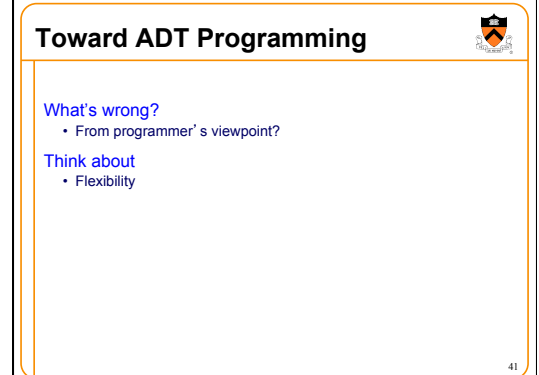

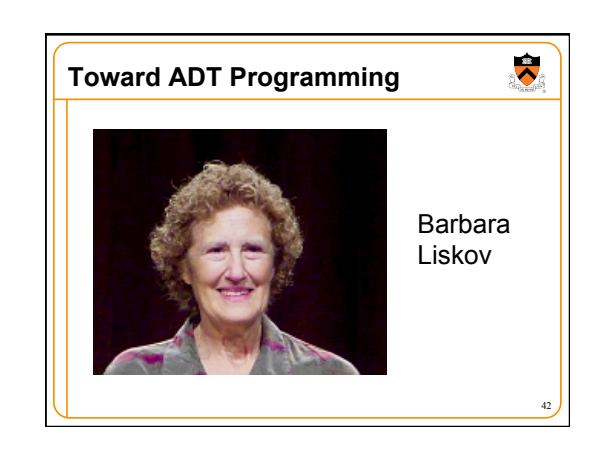

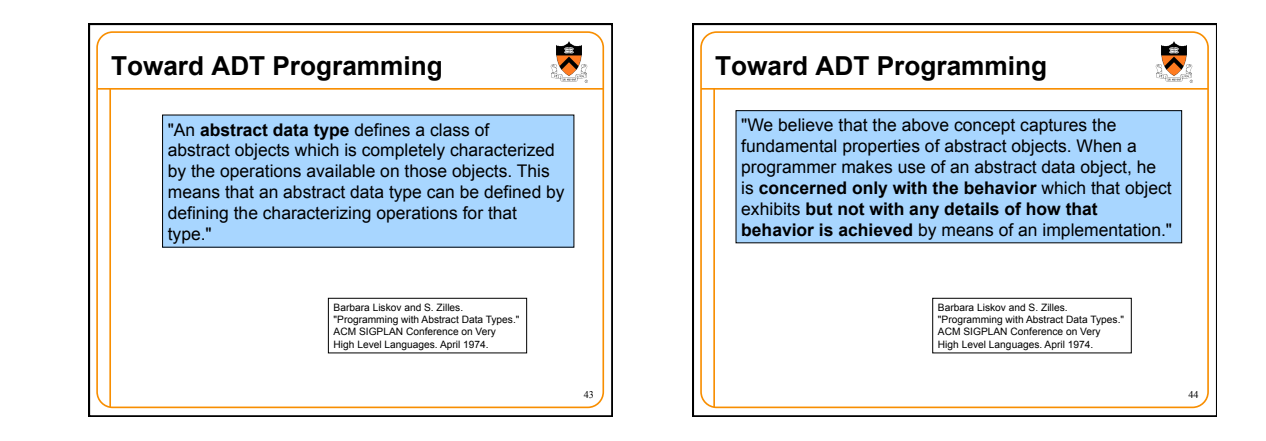

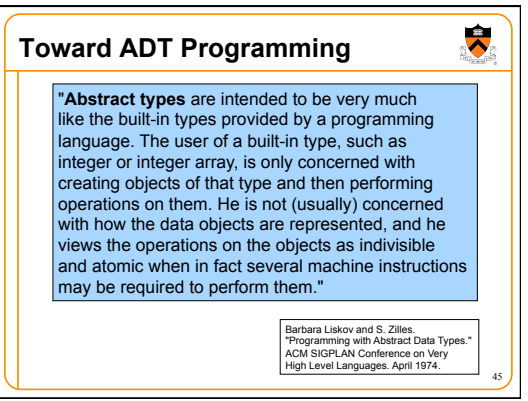

# $\ddot{\bullet}$ **Agenda**  Non-modular programming Structured programming Abstract object (AO) programming **Abstract data type (ADT) programming**  46

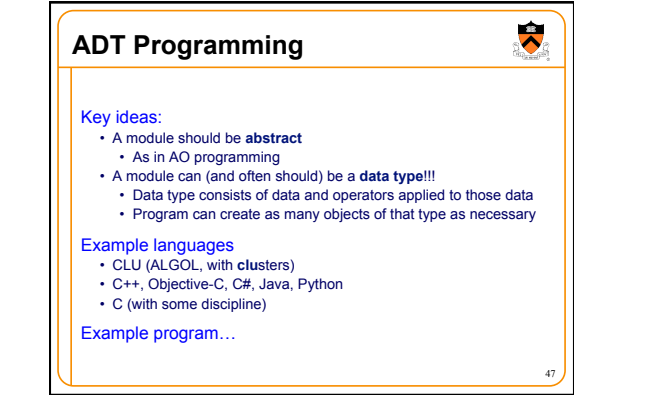

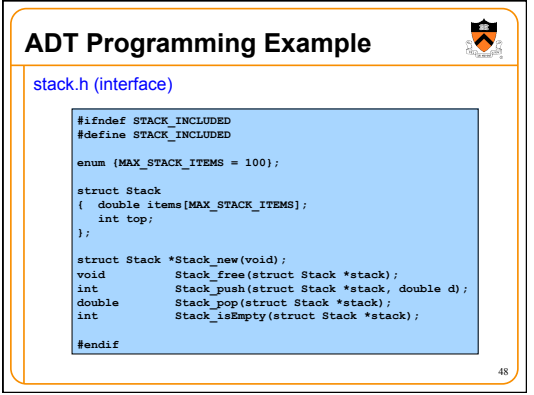

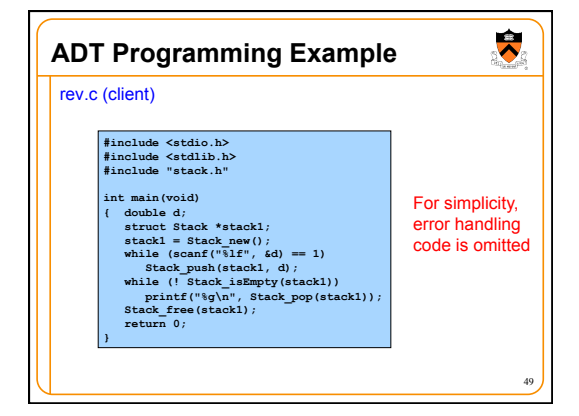

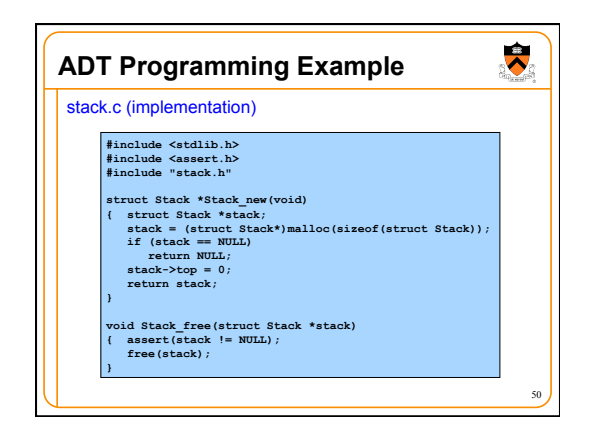

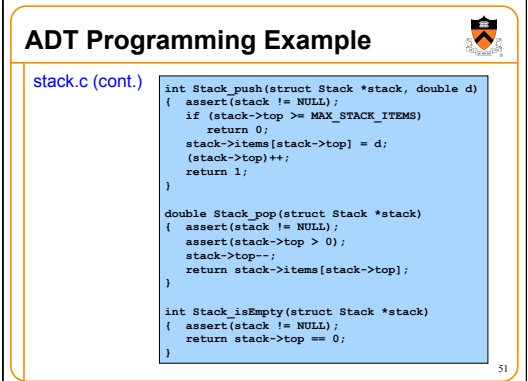

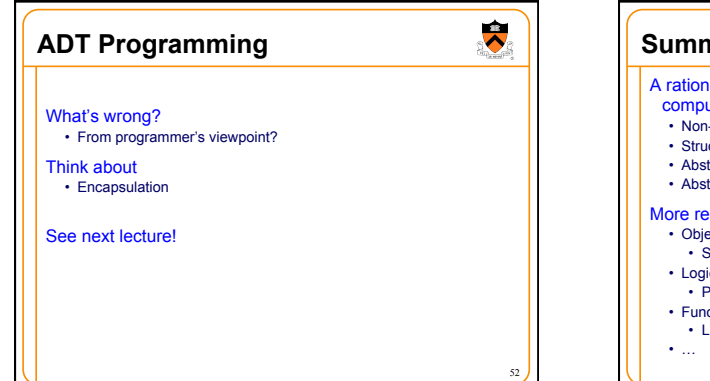

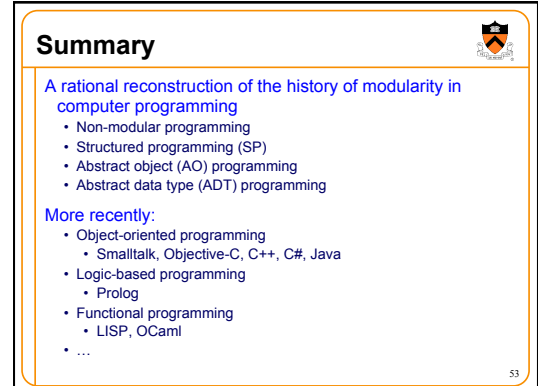